# **Basic Concepts**

#### **Alessio Vecchio**

alessio.vecchio@unipi.it

Pervasive Computing & Networking Lab. (PerLab) Dip. di Ingegneria dell'Informazione Università di Pisa

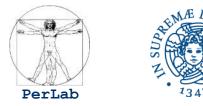

Based on original slides by Silberschatz, Galvin, Gagne, and Anastasi

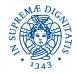

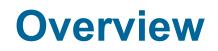

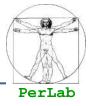

### Preliminary Concepts

- Services
- System Calls
- System Programs
- Internal Structure
- System Boot

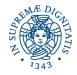

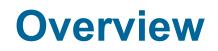

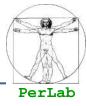

# Preliminary Concepts

- Services
- System Calls
- System Programs
- Internal Structure
- System Boot

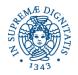

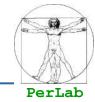

A program that acts as an intermediary between a user of a computer and the computer hardware.

- Operating system goals:
  - Provide an environment for executing user programs and making solving user problems easier.
  - Make the computer system convenient to use.
  - Use the computer hardware in an efficient manner.

# **Abstract View**

PerLab

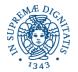

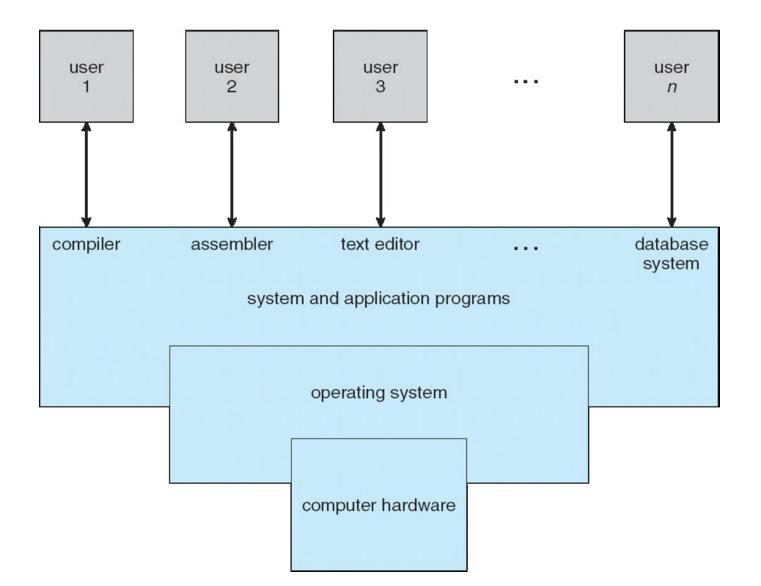

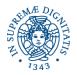

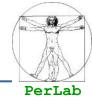

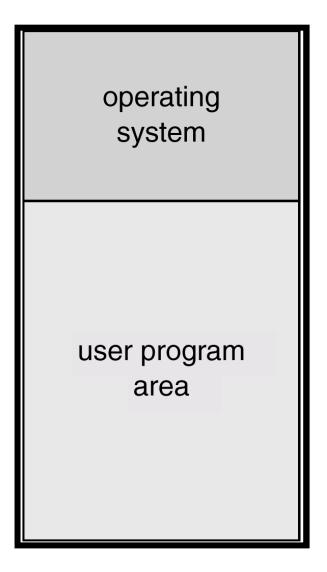

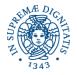

# **Multi-programmed Systems**

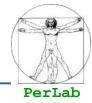

| operating system |  |  |  |  |  |
|------------------|--|--|--|--|--|
| job 1            |  |  |  |  |  |
| job 2            |  |  |  |  |  |
| job 3            |  |  |  |  |  |
| job 4            |  |  |  |  |  |

**Basic Concepts** 

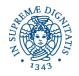

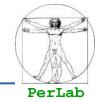

# Memory management

• the system must allocate the memory to several jobs.

# CPU scheduling

 the system must choose among several jobs ready to run.

# Device management

• allocation of devices to concurrent processes

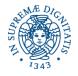

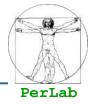

#### Batch systems

- No interaction with the user
- Interactive systems
  - The user interacts with the systems during process execution
  - Response times should be short
- Real time systems
  - Soft real-time systems
  - Hard real-time systems
- General-purpose systems
  - The system has to manage a mix of batch, interactive and soft real-time processes

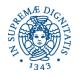

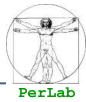

- Mainframe systems
- Desktop systems
- Server systems
- Parallel systems
- Distributed systems
- Cluster systems
- Embedded systems
- Hand-held systems

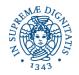

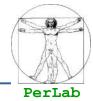

- Make the computer easy to use (e.g. PC)
- Optimize the computational resources (e.g. mainframe)
- Optimize shared resources (e.g., distributed systems)
- Make the computer easy to use and optimize energetic resources (e.g., handheld computers)

# **Convenience vs. efficiency**

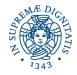

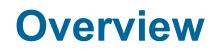

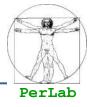

# Preliminary Concepts

# Services

- System Calls
- System Programs
- Internal Structure
- System Boot

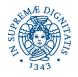

# **Operating System Services**

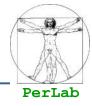

### User Interface

- Command-Line (CLI)
- Graphics User Interface (GUI)
- Batch
- Program execution
  - system capability to load a program into memory and to run it.

# I/O operations

 since user programs cannot execute I/O operations directly, the operating system must provide some means to perform I/O.

## File-system manipulation

Program capability to read, write, create, and delete files.

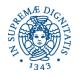

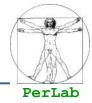

## Communications

- exchange of information between processes on the same computer or on different systems tied together by a network.
- Implemented via shared memory or message passing.

# Error detection

 ensure correct computing by detecting errors in the CPU and memory hardware, in I/O devices, or in user programs.

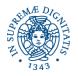

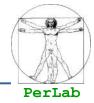

Additional functions exist not for helping the user, but rather for ensuring efficient system operations.

#### Resource allocation

 Many types of resources - Some (such as CPU cycles, main memory, and file storage) may have special allocation code, others (such as I/O devices) may have general request and release code

#### Accounting

 To keep track of which users use how much and what kinds of computer resources

#### Protection and security

- Protection involves ensuring that all access to system resources is controlled
- Security of the system from outsiders requires user authentication, extends to defending external I/O devices from invalid access attempts

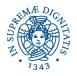

# **A View of OS Services**

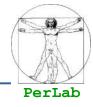

|                      |                  | user and | d other system pr | ograms                        |                        |            |
|----------------------|------------------|----------|-------------------|-------------------------------|------------------------|------------|
|                      |                  | GUI      | batch             | command line                  |                        |            |
|                      |                  |          | user interfaces   |                               |                        |            |
|                      |                  |          | system calls      |                               |                        |            |
| program<br>execution | I/O<br>operation | is file  |                   |                               | resource<br>allocation | accounting |
| erro                 |                  |          | services          | protection<br>and<br>security |                        |            |
|                      |                  | (        | operating system  |                               |                        |            |
|                      |                  |          | hardware          |                               |                        |            |

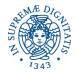

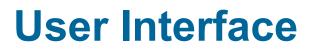

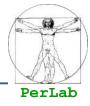

# Command Line Interface (CLI) – Command Interpreter

- Sometimes implemented in kernel, sometimes by systems program
  - Sometimes multiple flavors implemented shells
- Primarily fetches a command from user and executes it
  - Sometimes commands built-in, sometimes just names of programs
    - If the latter, adding new features doesn't require shell modification

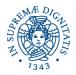

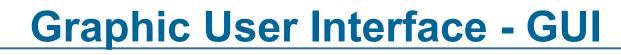

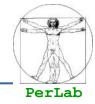

### User-friendly desktop metaphor interface

- Usually mouse, keyboard, and monitor
- Icons represent files, programs, actions, etc
- Various mouse buttons over objects in the interface cause various actions (provide information, options, execute function, open directory (known as a folder)
- Invented at Xerox PARC

# Many systems now include both CLI and GUI interfaces

- Microsoft Windows is GUI with CLI "command" shell
- Apple Mac OS X as "Aqua" GUI interface with UNIX kernel underneath and shells available
- Solaris is CLI with optional GUI interfaces (Java Desktop, KDE)

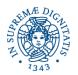

# **Bourne Shell Command Interpreter**

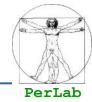

|                 |              |                |                                    |                | Į              | Tern         | ninal  |         |       |       | 886               |
|-----------------|--------------|----------------|------------------------------------|----------------|----------------|--------------|--------|---------|-------|-------|-------------------|
| <u>F</u> ile    | <u>E</u> dit | View           | Terminal                           | Ta <u>b</u> s  | <u>H</u> elp   |              |        |         |       |       |                   |
| fd0             |              | 0.0            | 0.0                                | 0.0            | 0.0            | 0.0          | 0.0    | 0.0     | 0     | 0     |                   |
| sd0             |              | 0.0            | 0.2                                | 0.0            | 0.2            | 0.0          | 0.0    | 0.4     | 0     | 0     |                   |
| sd1             |              | 0.0            | 0.0                                | 0.0            | 0.0            | 0.0          | 0.0    | 0.0     | 0     | 0     |                   |
|                 |              |                | exten                              | ded de         | vice s         | tatis        | tics   |         |       |       |                   |
| device          | e            | r/s            | w/s                                | kr/s           | kw/s           | wait         | actv   | svc_t   | : %w  | %b    |                   |
| fd0             |              | 0.0            | 0.0                                | 0.0            | 0.0            | 0.0          | 0.0    | 0.0     | 0     | 0     |                   |
| sd0             |              | 0.6            | 0.0                                | 38.4           | 0.0            | 0.0          | 0.0    | 8.2     | 0     | 0     |                   |
| sd1             |              | 0.0            | 0.0                                | 0.0            | 0.0            | 0.0          | 0.0    | 0.0     | 0     | 0     |                   |
| 12:53<br>(root( | 3am<br>@pbg  | ир 9<br>-пv64- | tem-cont<br>min(s),<br>-vm)-(13    | 3 us<br>/pts)- | ers,<br>(00:53 | load<br>15-J | averag |         | 200   |       | , 36.81           |
|                 |              |                | te <mark>n-cont</mark><br>7 day(s) |                |                |              | , loa  | ıd aver | age:  | 0.09  | , 0.11, 8.66      |
| User            | 1            | tty            |                                    | logir          | @ id]          | e J          | CPU    | PCPU    | what  |       |                   |
| root<br>n/d     | 20           | conso          | le                                 | 15Jun0         | 718day         | 5            | 1      |         | /usr/ | bin/s | ssh-agent /usr/bi |
| root            | 13           | pts/3          |                                    | 15Jun(         | 7              |              | 18     | 4       | W     |       |                   |
| root            |              | 100.00         |                                    |                | 718day         | 5            |        | and a   | w     |       |                   |
|                 |              | 6              | -vn)-(14                           |                | -              |              | u1-200 | )7)-(a] |       |       |                   |
|                 |              |                |                                    |                |                |              |        |         |       |       |                   |

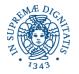

# The Mac OS X GUI

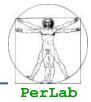

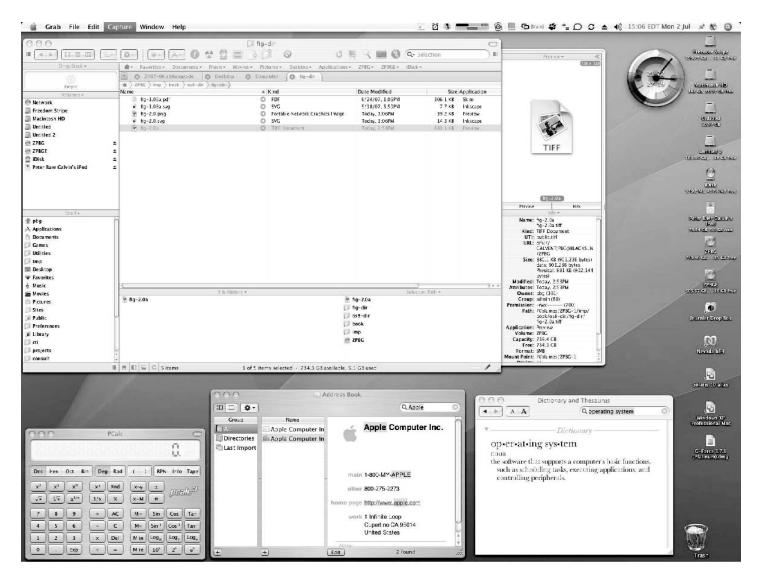

20

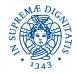

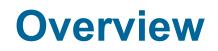

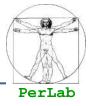

## Preliminary Concepts

- Services
- System Calls
- System Programs
- Internal Structure
- System Boot

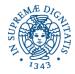

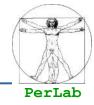

- Programming interface to the services provided by the OS
- Typically written in a high-level language (C or C++)
- Mostly accessed by programs via a high-level Application Program Interface (API) rather than direct system call use
  - Win32 API for Windows
  - POSIX API for POSIX-based systems (including virtually all versions of UNIX, Linux, and Mac OS X)
  - Java API for the Java virtual machine (JVM)
- Why use APIs rather than system calls?
  - Portability
  - Usability (API functions are typically easier to use than system calls)

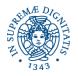

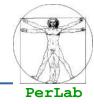

# System call sequence to copy the contents of one file to another file

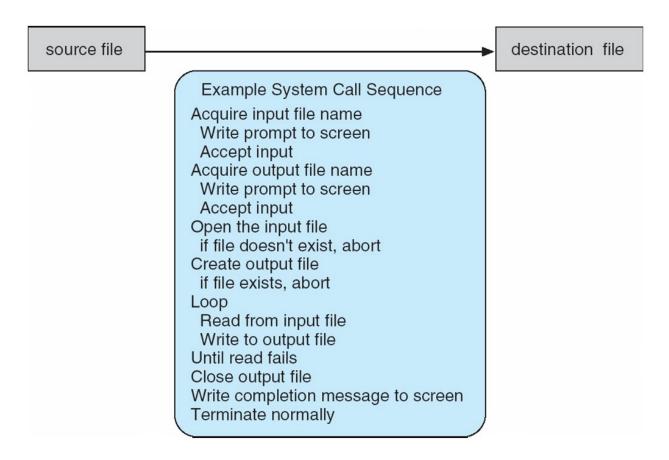

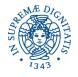

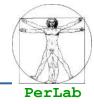

# Consider the ReadFile() function in the Win32 API-- a function for reading from a file

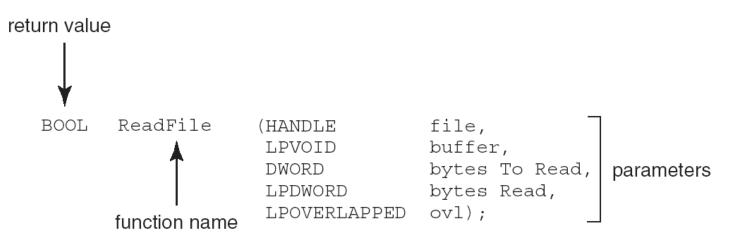

#### Description of the parameters passed to ReadFile()

- HANDLE file—the file to be read
- LPVOID buffer—a buffer where the data will be read into and written from
- DWORD bytesToRead—the number of bytes to be read into the buffer
- LPDWORD bytesRead—the number of bytes read during the last read
- LPOVERLAPPED ovl—indicates if overlapped I/O is being used

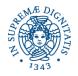

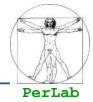

- Typically, a number associated with each system call
  - The compiler maintains a table of system calls
- The system call interface invokes intended system call in OS kernel and returns status of the system call and any return values
- The caller needs know nothing about how the system call is implemented
  - Just needs to obey API and understand what OS will do as a result call
  - Most details of OS interface are hidden from programmer by API
    - Managed by run-time support library (set of functions built into libraries included with compiler)

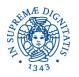

# **API–System Call–OS Relationship**

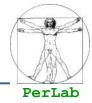

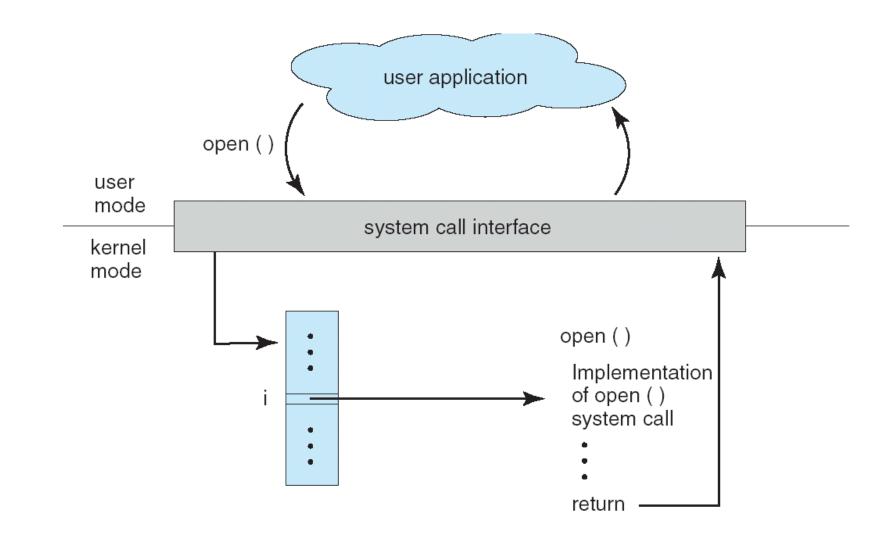

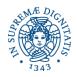

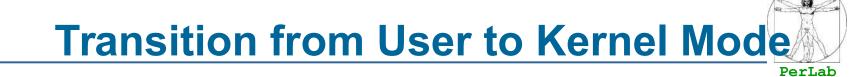

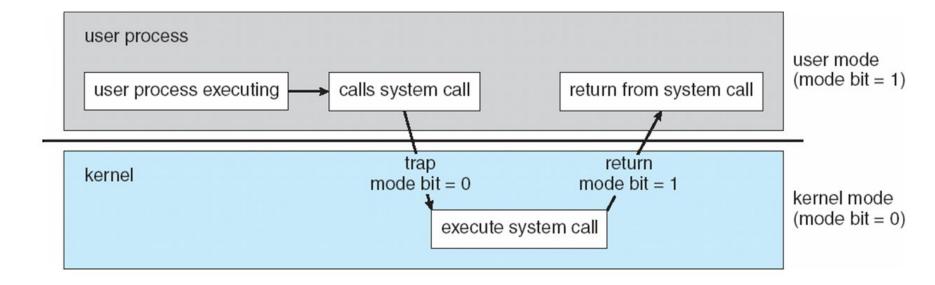

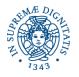

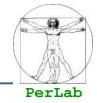

# **Standard C Library Example**

# C program invoking printf() library call, which calls write() system call

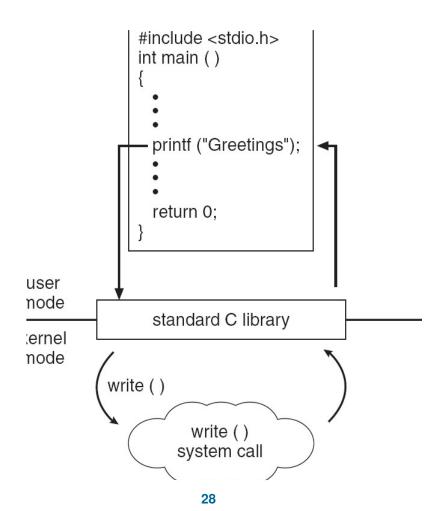

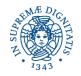

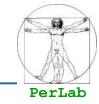

- Often, more information is required than simply identity of desired system call
  - Exact type and amount of information vary according to OS and call
  - Three general methods used to pass parameters to the OS
    - Simplest: pass the parameters in registers
      - In some cases, may be more parameters than registers
    - Parameters stored in a *block*, or table, in memory, and address of block passed as a parameter in a register
      - This approach taken by Linux and Solaris
    - Parameters placed, or *pushed*, onto the *stack* by the program and *popped* off the stack by the operating system
    - Block and stack methods do not limit the number or length of parameters being passed

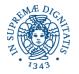

# **Parameter Passing via Table**

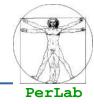

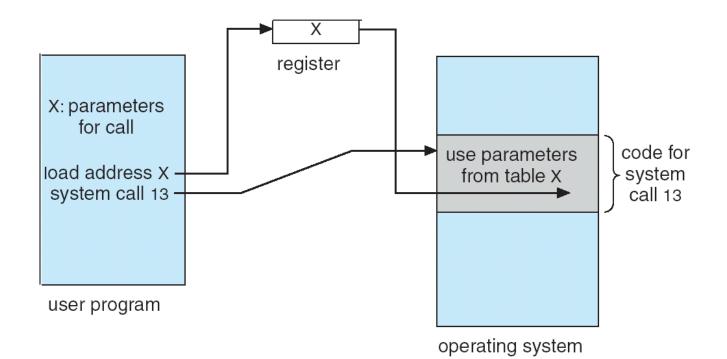

**Basic Concepts** 

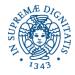

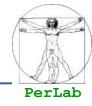

- Process control
- File management
- Device management
- Information maintenance
- Communications

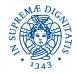

# **Process control**

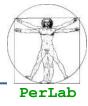

- create\_process()
- end(), abort()
- load()
- execute()
- get\_process\_attribute(), set\_process\_attribute()
- wait(time), wait(event)
- signal(event)

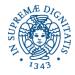

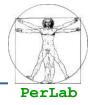

- create\_file(), delete\_file()
- open(), close()
- read(), write(),
- get\_file\_attributes(), set\_file\_attributes()

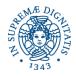

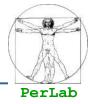

- request\_device(), release\_device()
- read(), write()
- get\_device\_attribute(), set\_device\_attribute()
- logical\_attach\_device(), logical\_detach\_device()

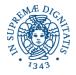

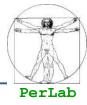

get\_time(), get\_date()

set\_time(), set\_date()

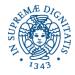

# **Communications**

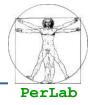

#### create\_connection(),

- delete\_connection()
- send(msg), receive(msg)

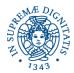

## **Examples of Windows/Unix System Calls**

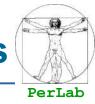

|                            | Windows                                                                              | Unix                                   |
|----------------------------|--------------------------------------------------------------------------------------|----------------------------------------|
| Process<br>Control         | CreateProcess()<br>ExitProcess()<br>WaitForSingleObject()                            | fork()<br>exit()<br>wait()             |
| File<br>Manipulation       | CreateFile()<br>ReadFile()<br>WriteFile()<br>CloseHandle()                           | open()<br>read()<br>write()<br>close() |
| Device<br>Manipulation     | SetConsoleMode()<br>ReadConsole()<br>WriteConsole()                                  | ioctl()<br>read()<br>write()           |
| Information<br>Maintenance | GetCurrentProcessID()<br>SetTimer()<br>Sleep()                                       | getpid()<br>alarm()<br>sleep()         |
| Communication              | CreatePipe()<br>CreateFileMapping()<br>MapViewOfFile()                               | pipe()<br>shmget()<br>mmap()           |
| Protection                 | SetFileSecurity()<br>InitlializeSecurityDescriptor()<br>SetSecurityDescriptorGroup() | chmod()<br>umask()<br>chown()          |

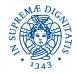

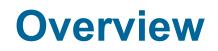

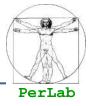

## Preliminary Concepts

- Services
- System Calls
- System Programs
- Internal Structure
- System Boot

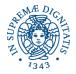

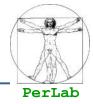

- System programs provide a convenient environment for program development and execution. They can be divided into:
  - File manipulation
  - Status information
  - File modification
  - Programming language support
  - Program loading and execution
  - Communications
  - Application programs
- Most users' view of the operation system is defined by system programs, not the actual system calls

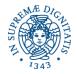

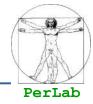

- Provide a convenient environment for program development and execution
  - Some of them are simply user interfaces to system calls; others are considerably more complex
  - File management
    - Create, delete, copy, rename, print, dump, list, and generally manipulate files and directories
- Status information
  - Some ask the system for info date, time, amount of available memory, disk space, number of users
  - Others provide detailed performance, logging, and debugging information
  - Typically, these programs format and print the output to the terminal or other output devices

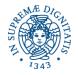

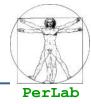

#### File modification

- Text editors to create and modify files
- Special commands to search contents of files or perform transformations of the text
- Programming-language support
  - Compilers, assemblers, debuggers and interpreters sometimes provided
- Program loading and execution
  - Absolute loaders, relocatable loaders, linkage editors, and overlayloaders, debugging systems for higher-level and machine language

#### Communications

 Allow users to send messages to one another's screens, browse web pages, send electronic-mail messages, log in remotely, transfer files from one machine to another

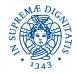

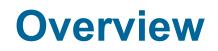

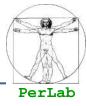

- Preliminary Concepts
- Services
- System Calls
- System Programs
- Internal Structure
- System Boot

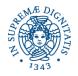

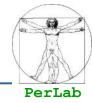

- User Interface
- Process Manager
- Memory Manager
- File Manager
- I/O System Manager
- Secondary Memory Manager
- Networking
- Protection System

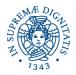

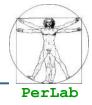

# The process manager is responsible for the following activities

- Process creation and deletion.
- Process suspension and resumption.
- Provision of mechanisms for:
  - process synchronization
  - Process communication

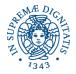

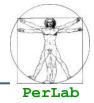

- Memory is a large array of words or bytes, each with its own address.
- It is a repository of quickly accessible data shared by the CPU and I/O devices.
- Main memory is a volatile storage device.
- The memory manager is responsible for the following activities
  - Keep track of which parts of memory are currently being used and by whom.
  - Allocate and deallocate memory space as needed.

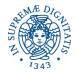

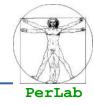

- A file is a collection of related information defined by its creator.
- The file manager is responsible for the following activities:
  - File creation and deletion.
  - Directory creation and deletion.
  - Support of primitives for manipulating files and directories.
  - Mapping files onto secondary storage.
  - File backup on stable (nonvolatile) storage media.

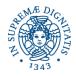

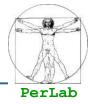

The I/O system consists of:

- A general device-driver interface
- Drivers for specific hardware devices
- A buffer-caching system

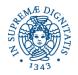

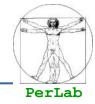

- Main memory (primary storage) is volatile and too small to accommodate all data and programs permanently
- The computer system must provide secondary storage as a permanent storage system.
  - Typically Disks
- The operating system is responsible for the following activities in connection with disk management:
  - Free space management
  - Storage allocation
  - Disk scheduling

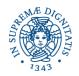

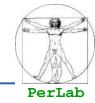

- A distributed system is a collection processors that do not share memory or a clock. Each processor has its own local memory.
- The processors in the system are connected through a communication network.
- Communication takes place using a *protocol*.
- A distributed system provides user access to various system resources.
- Access to a shared resource allows:
  - Computation speed-up
  - Increased data availability
  - Enhanced reliability

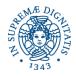

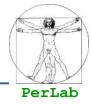

Protection refers to a mechanism for controlling access by programs, processes, or users to both system and user resources.

- The protection mechanism must:
  - distinguish between authorized and unauthorized usage.
  - specify the controls to be imposed.
  - provide a means of enforcement.

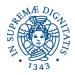

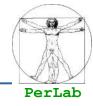

MS-DOS – written to provide the most functionality in the least space

- Not divided into modules
- Although MS-DOS has some structure, its interfaces and levels of functionality are not well separated

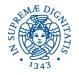

## **MS-DOS Layer Structure**

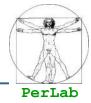

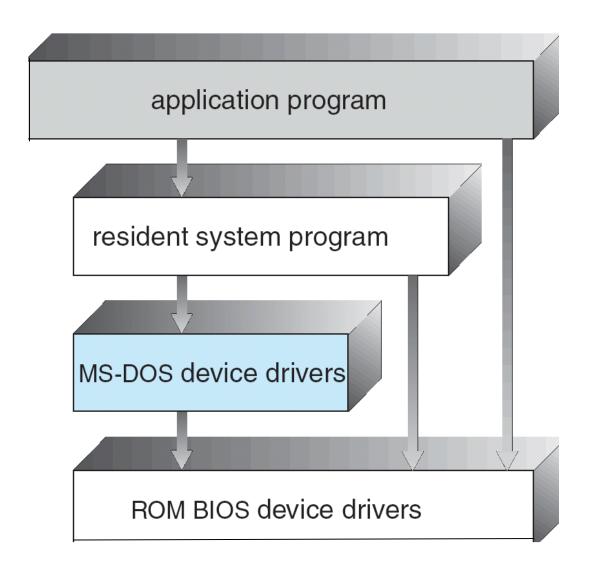

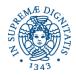

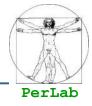

The operating system is divided into a number of layers (levels), each built on top of lower layers

- The bottom layer (layer 0), is the hardware
- the highest (layer N) is the user interface.
- Each layer uses functions (operations) and services of only lower-level layers

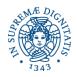

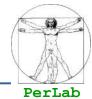

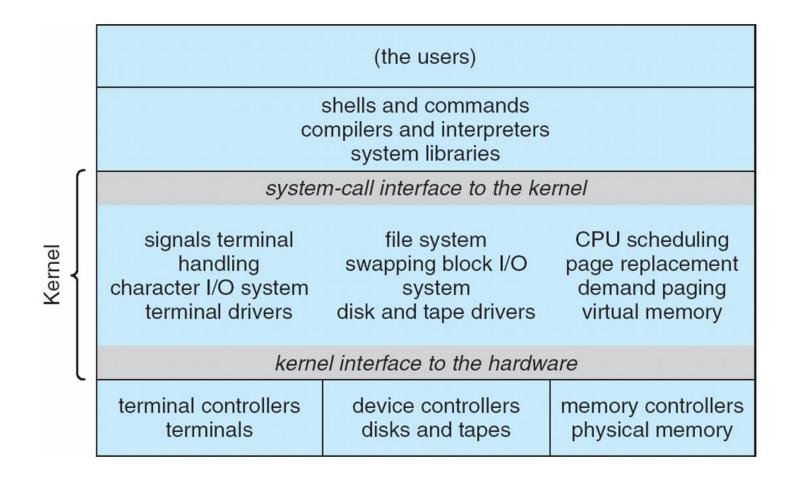

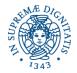

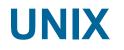

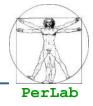

- UNIX limited by hardware functionality, the original UNIX operating system had limited structuring.
- The UNIX OS consists of two separable parts
  - Systems programs
  - The kernel
    - Consists of everything below the system-call interface and above the physical hardware
    - Provides the file system, CPU scheduling, memory management, and other operating-system functions; a large number of functions for one level

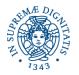

## **Layered Operating System**

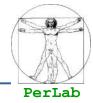

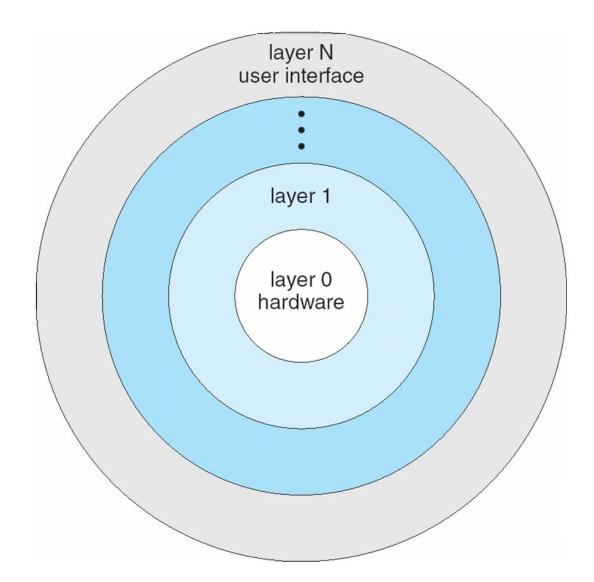

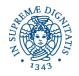

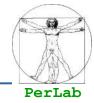

- Moves as much from the kernel into "user" space
- Communication takes place between user modules using message passing
  - Benefits:
    - Easier to extend a microkernel
    - Easier to port the operating system to new architectures
    - More reliable (less code is running in kernel mode)

#### More secure

#### Detriments:

 Performance overhead of user space to kernel space communication

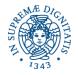

## Mac OS X Structure

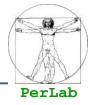

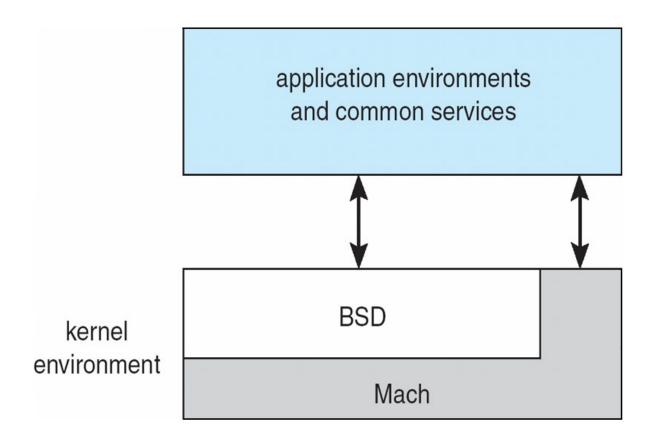

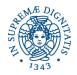

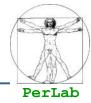

## Mach Micro-kernel is responsible for

- CPU scheduling
- Memory management
- Inter-process communication (IPC)
- Remote procedure calls (RPC)
- BSD kernel provides
  - File manipulation services
  - Networking services
  - POSIX API (including Pthreads)

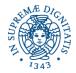

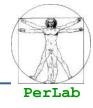

- Most modern operating systems implement kernel modules
  - Uses object-oriented approach
  - Each core component is separate
  - Each talks to the others over known interfaces
  - Each is loadable as needed within the kernel
- Overall, similar to layers but with more flexibility

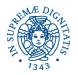

## **Solaris Modular Approach**

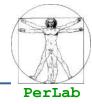

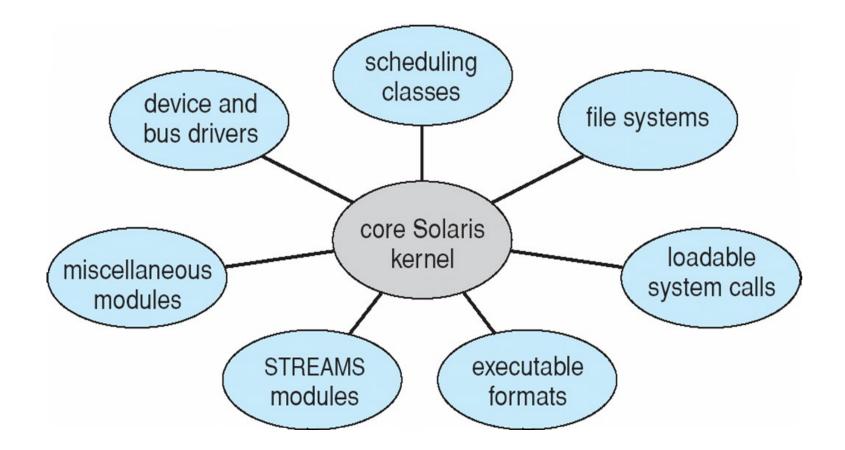

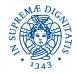

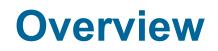

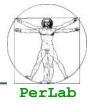

- Preliminary Concepts
- Services
- System Calls
- System Programs
- Internal Structure
- System Boot

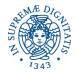

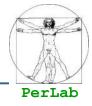

Operating system must be made available to hardware so hardware can start it

## Bootstrap loader

- Iocates the kernel, loads it into memory, and starts it
- When power initialized on system, execution starts at a fixed memory location
  - firmware used to store the initial boot code (ROM does not need to be initialized and is immune to viruses)
  - Small computers store the entire operating system in ROM (EPROM)
- Two-Step bootstrap
  - **boot block** at fixed location loads bootstrap loader

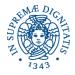

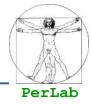

Il disco può essere suddiviso in partizioni ognuna contenente un proprio file system

Il partizionamento del disco avviene mediante la formattazione di alto livello

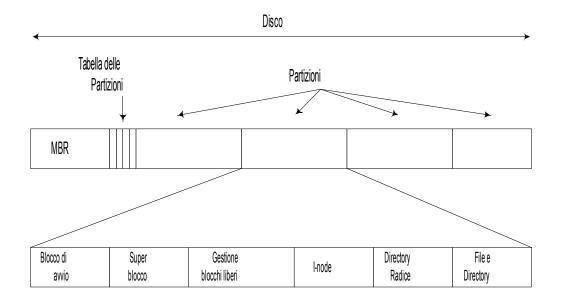

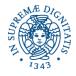

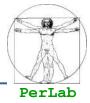

## MBR (Master Boot Record)

- Contiene programma di avvio
- La fine del MBR contiene la tabella delle partizioni
- Tabella delle partizioni
  - Contiene punto di inizio e fine di ogni partizione
  - Una sola partizione è marcata come attiva
  - E' la partizione da cui verrà caricato il SO

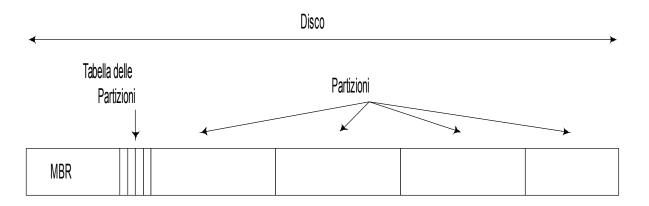

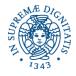

## **Disk Organization**

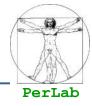

#### Blocco di avvio

- Contiene semplice codice eseguito in fase di bootstrap e serve a caricare il kernel
- Ogni partizione contiene il Blocco di Avvio anche se non contiene il SO (potrebbe contenerne uno)

#### Superblocco

- Contiene informazioni sul file system
  - Numero magico che identifica il FS
  - Numero di blocchi del FS
  - · ...

#### Gestione per lo spazio libero

- Strutture dati per la gestione dei blocchi liberi
- I-node
  - Nei SO che utilizzano gli i-node questi sono raggruppati in una parte del disco
- Directory radice
- File e directory

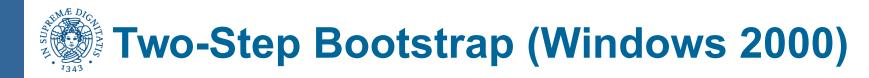

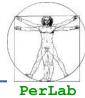

## Esecuzione del programma di avvio in ROM

- Diagnosi
- Caricamento del MBR

Esecuzione del codice di avvio contenuto nel MBR

- Localizza la partizione attiva dalla tabella delle partizioni
- Legge il primo blocco (blocco di avvio) e lo esegue

## Esecuzione del codice nel Blocco di Avvio

- Localizza il kernel nella partizione attiva
- Carica in memoria il kernel
- Cede il controllo al kernel

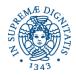

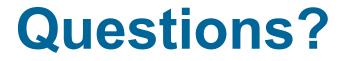

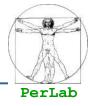

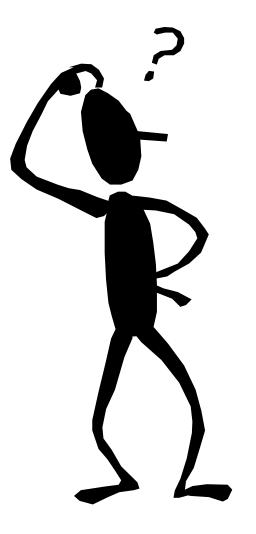